### CS1007: Object Oriented Design and Programming in Java

#### Lecture #6

#### Feb 2

Shlomo Hershkop *shlomo@cs.columbia.edu*

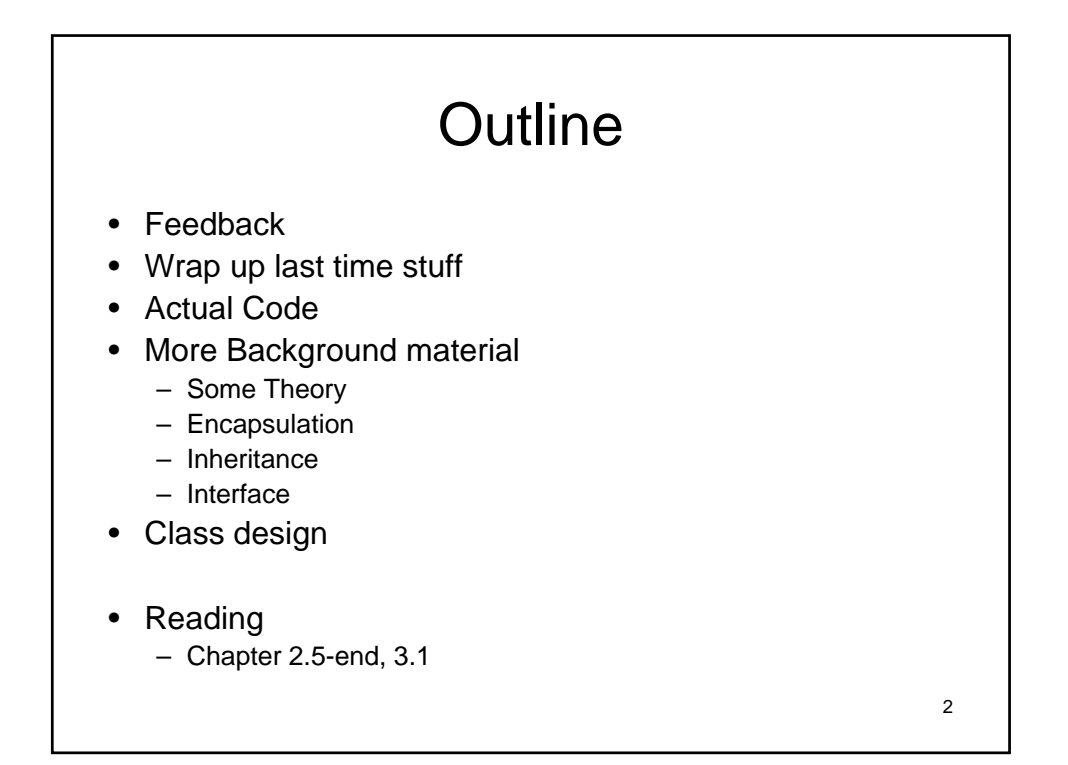

## Feedback

- Interface questions
	- We will cover code examples today
	- What if you choose a random class to implement mouseListener
- If something is confusing...see me after class or next office hours…each lecture builds on the last
- Voicemail VS other example
	- Limited time for class
	- Want to make sure everyone understands the book, this will come into play when we do code review

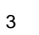

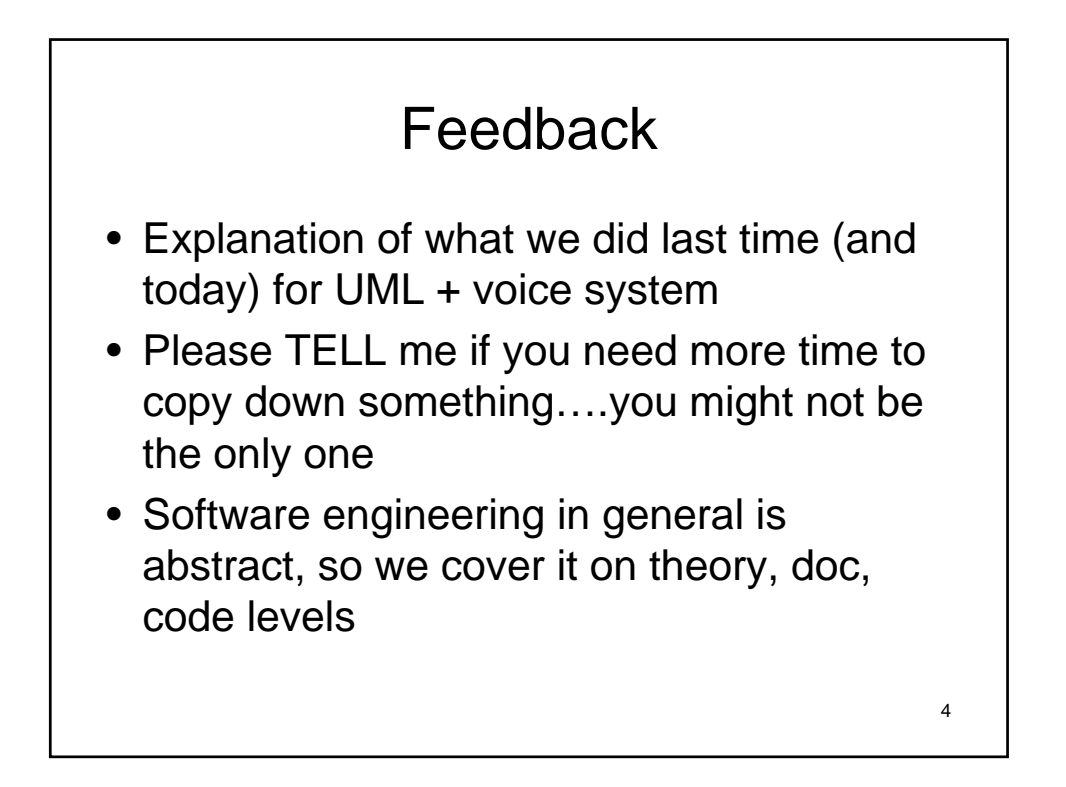

### 5 Feedback • UML design requirements on the HWs? – Will be told which docs you need to generate • How many diagrams /use cases necessary? – Usually we will do specific ones on hw • Java inheritance, Javadoc – Will cover today • Interface/Extend class

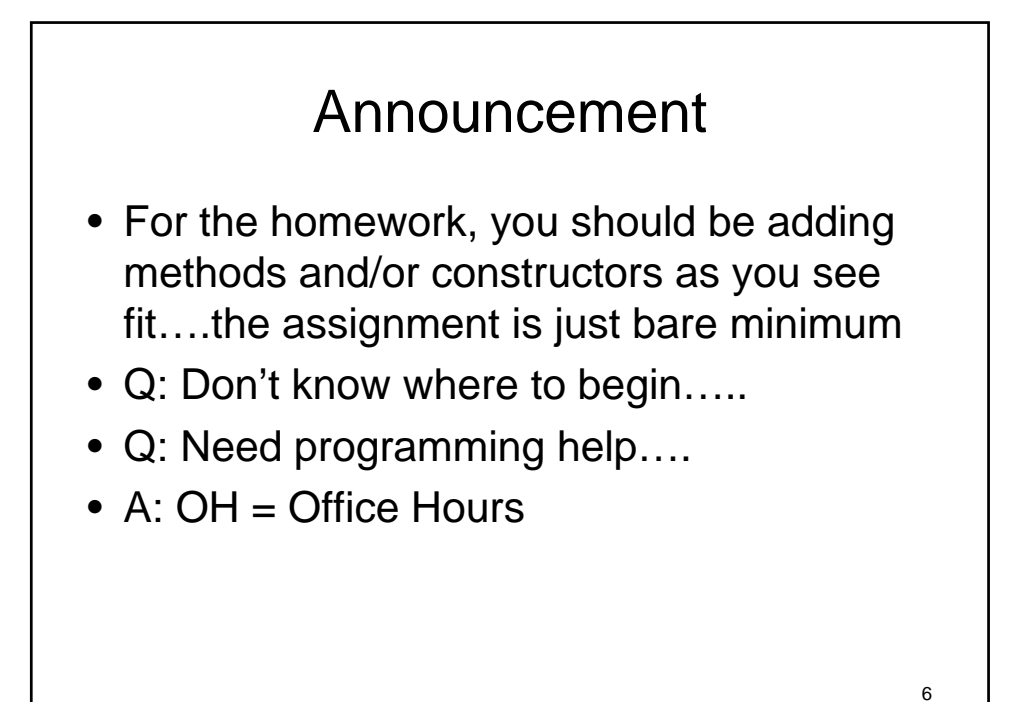

# From last time

- We covered basic UML building blocks
- Started to sketch out UML/CRC of a voice mail system
	- Result in a few basic pieces and relationship
	- Will now look at charts
	- If you don't follow a step, please stop me and ask

7

8

#### UML Class Diagram for Mail System

- CRC collaborators yield dependencies
- Mailbox depends on MessageQueue
- Message doesn't depends on Mailbox
- Connection depends on Telephone, MailSystem, Message, Mailbox
- Telephone depends on Connection

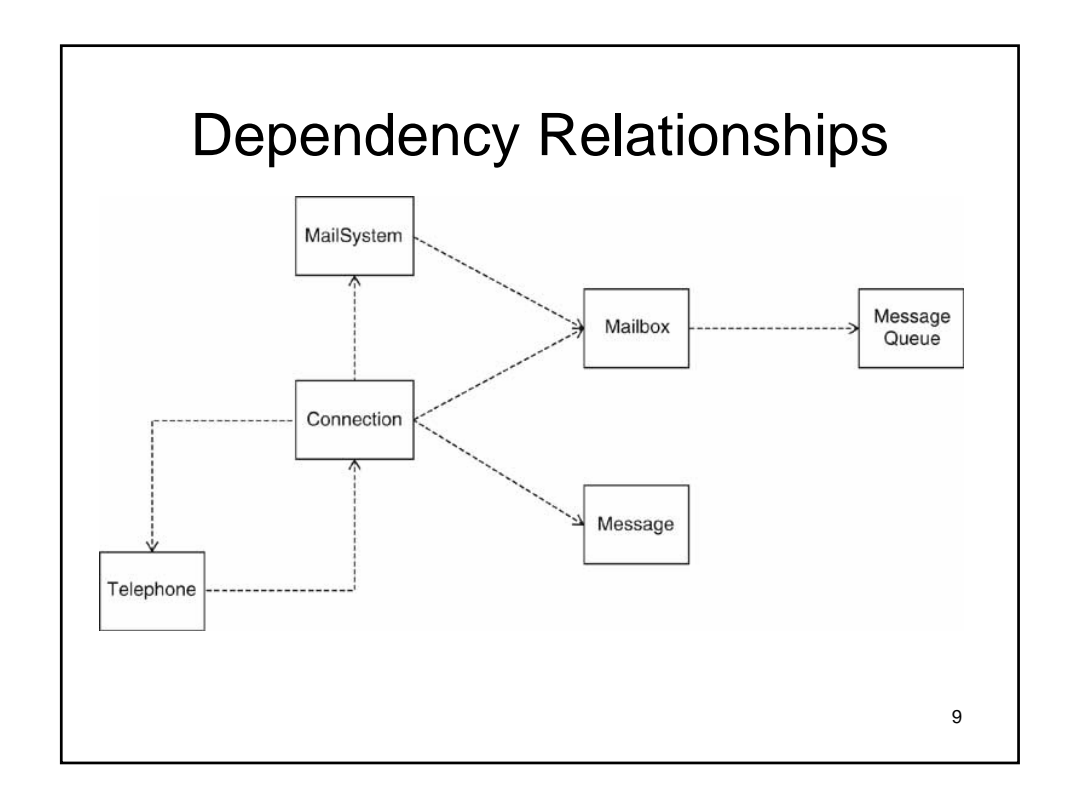

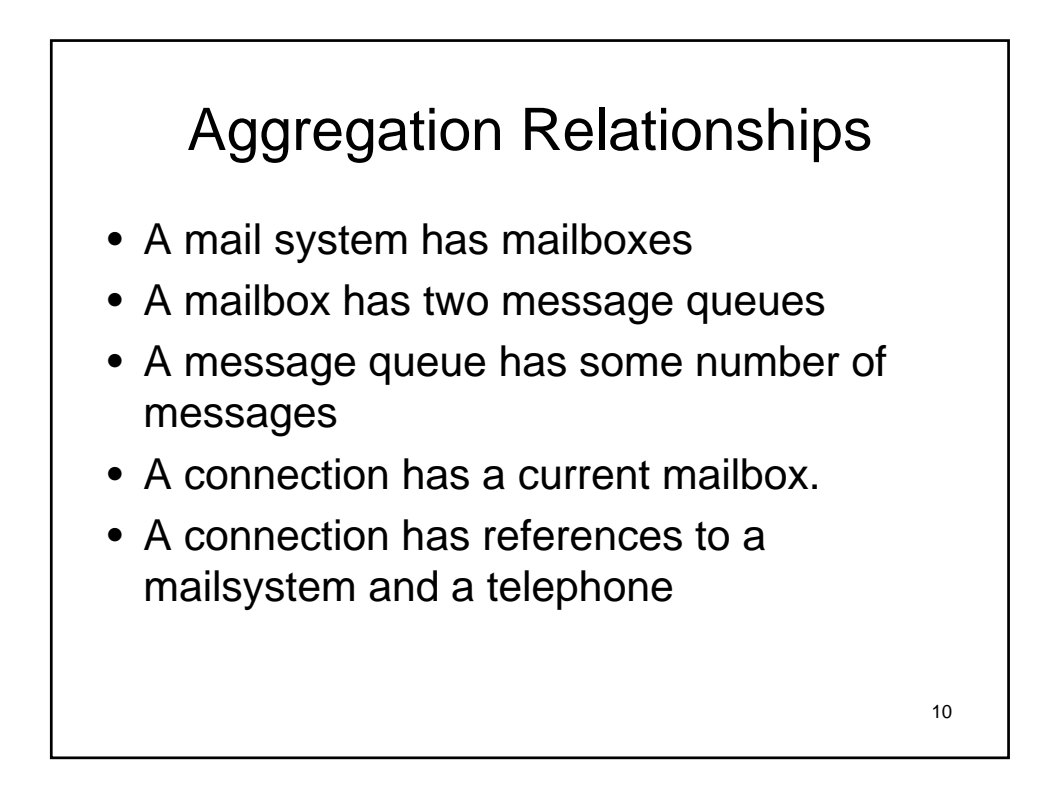

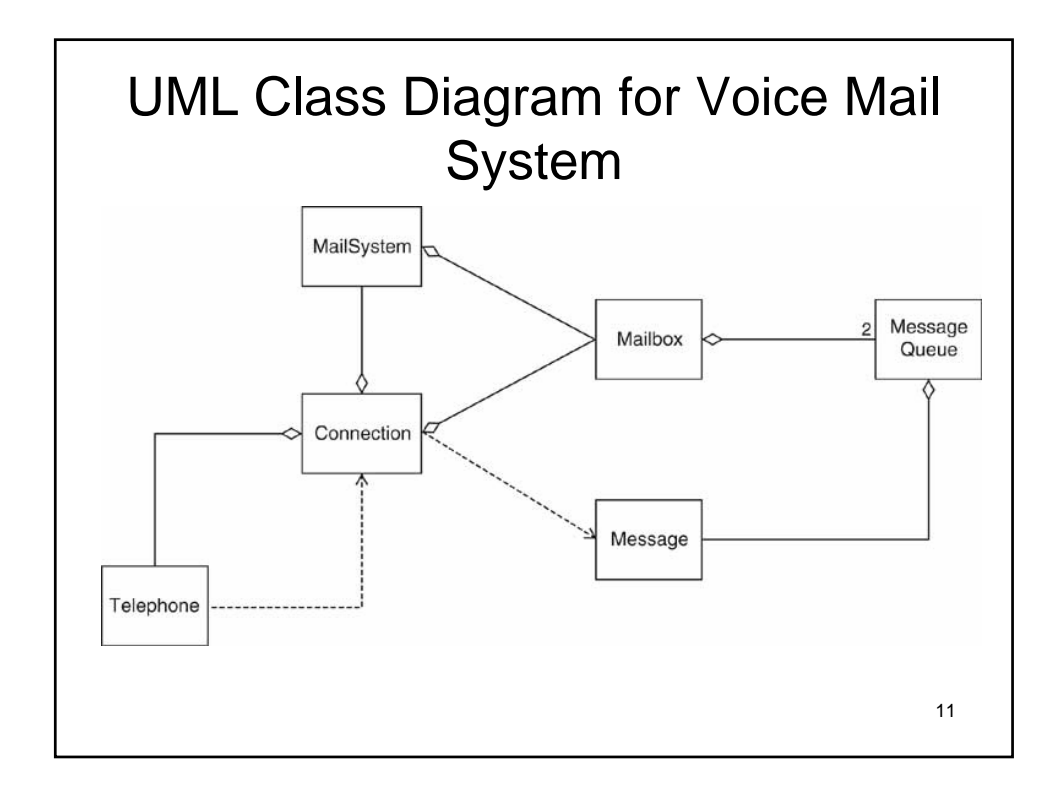

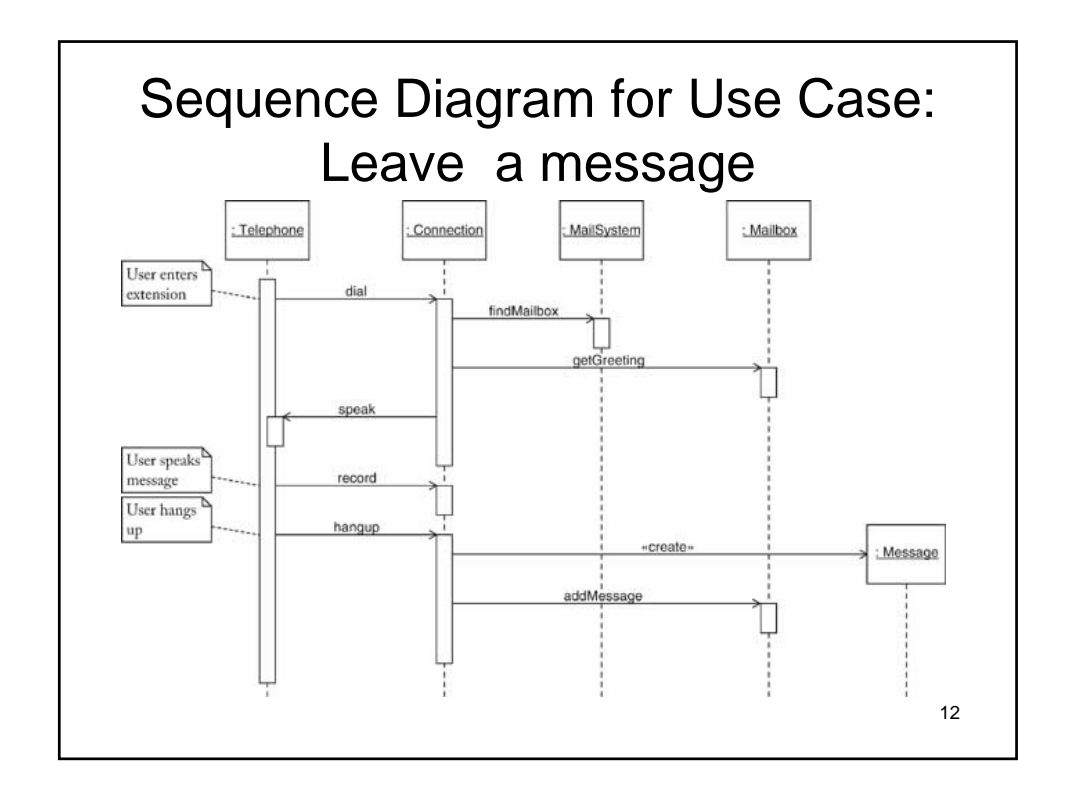

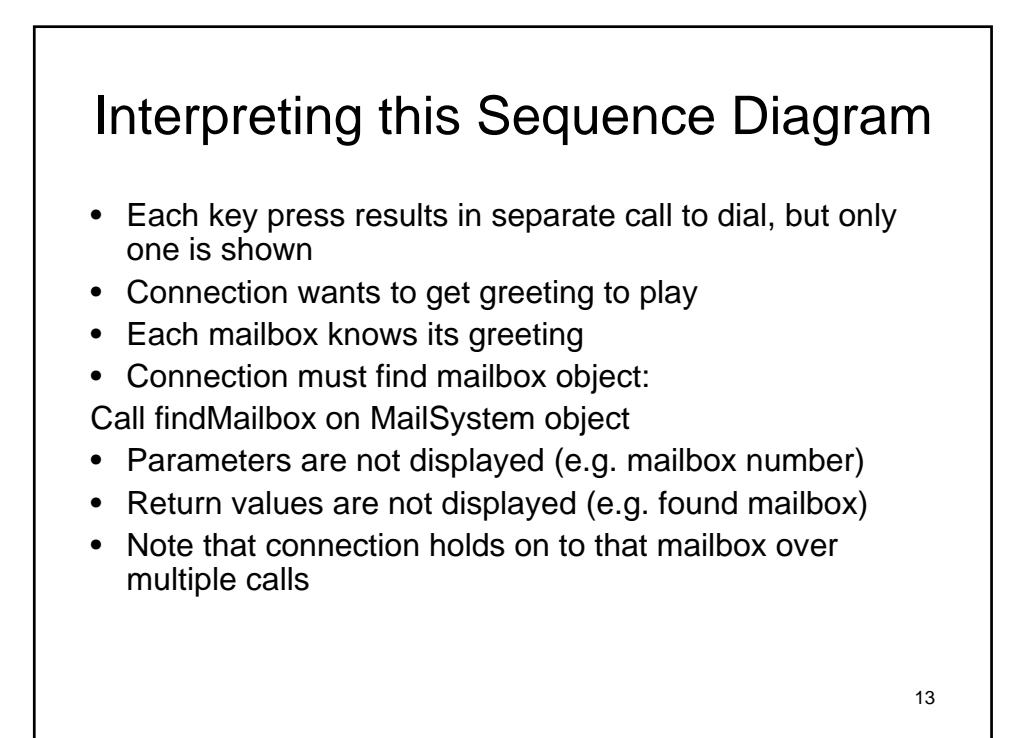

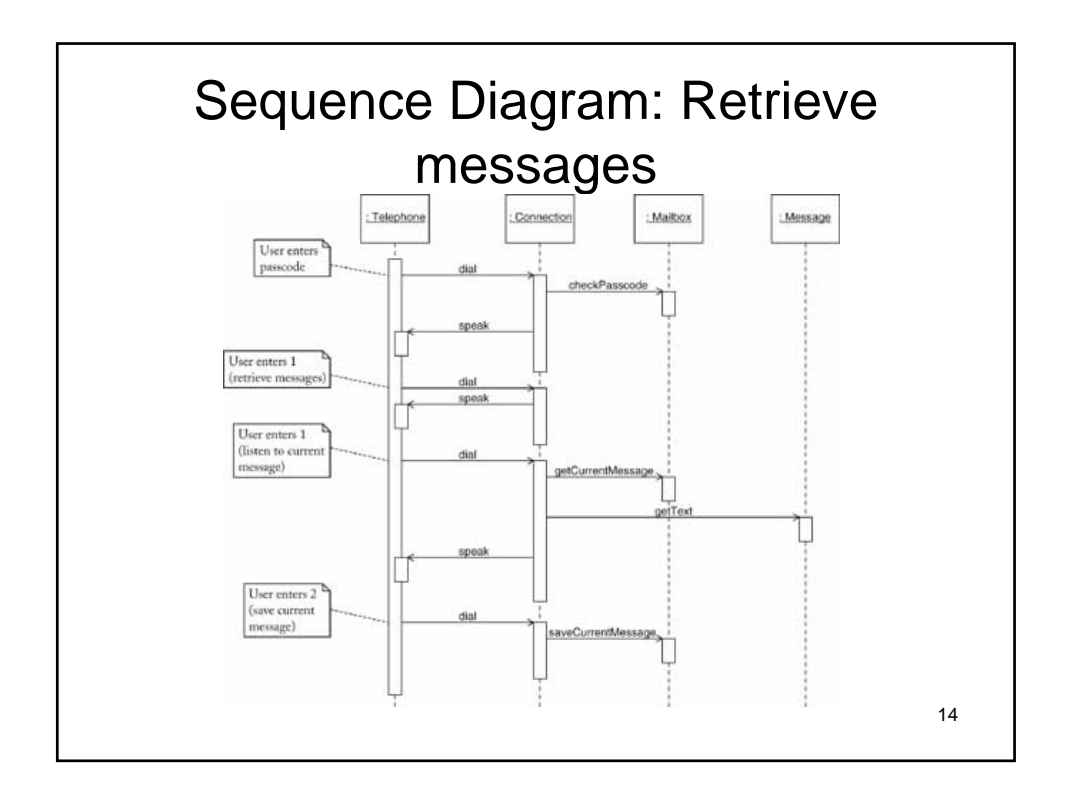

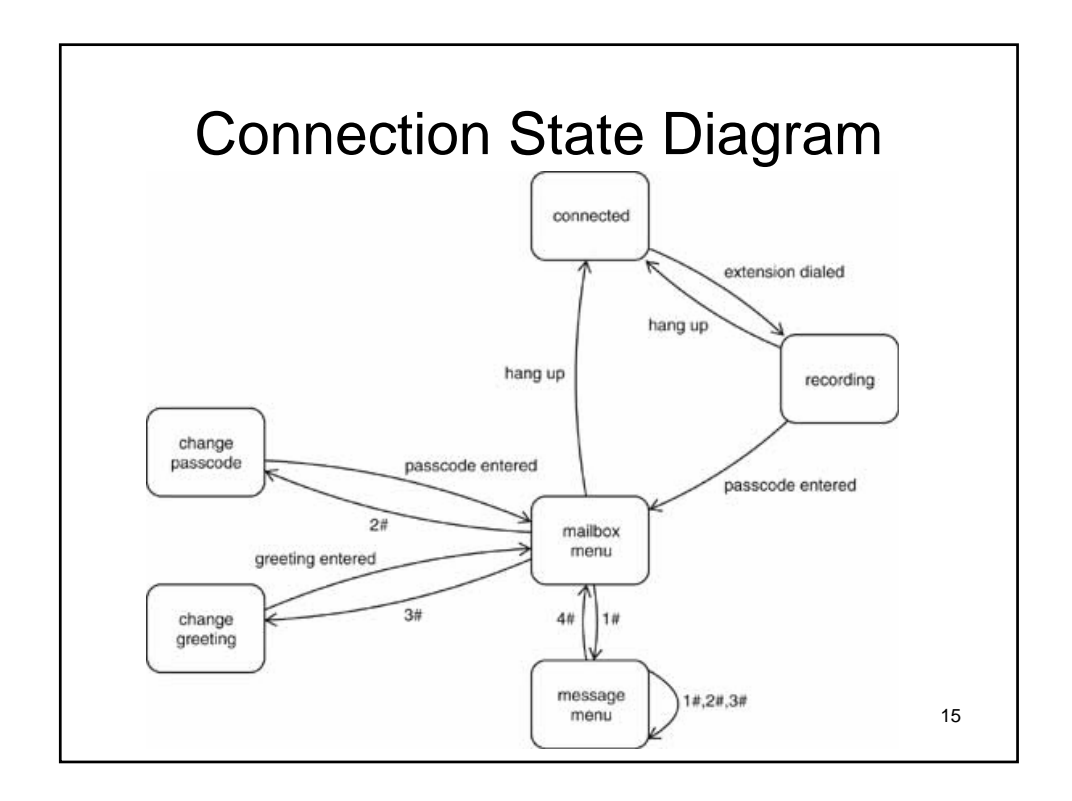

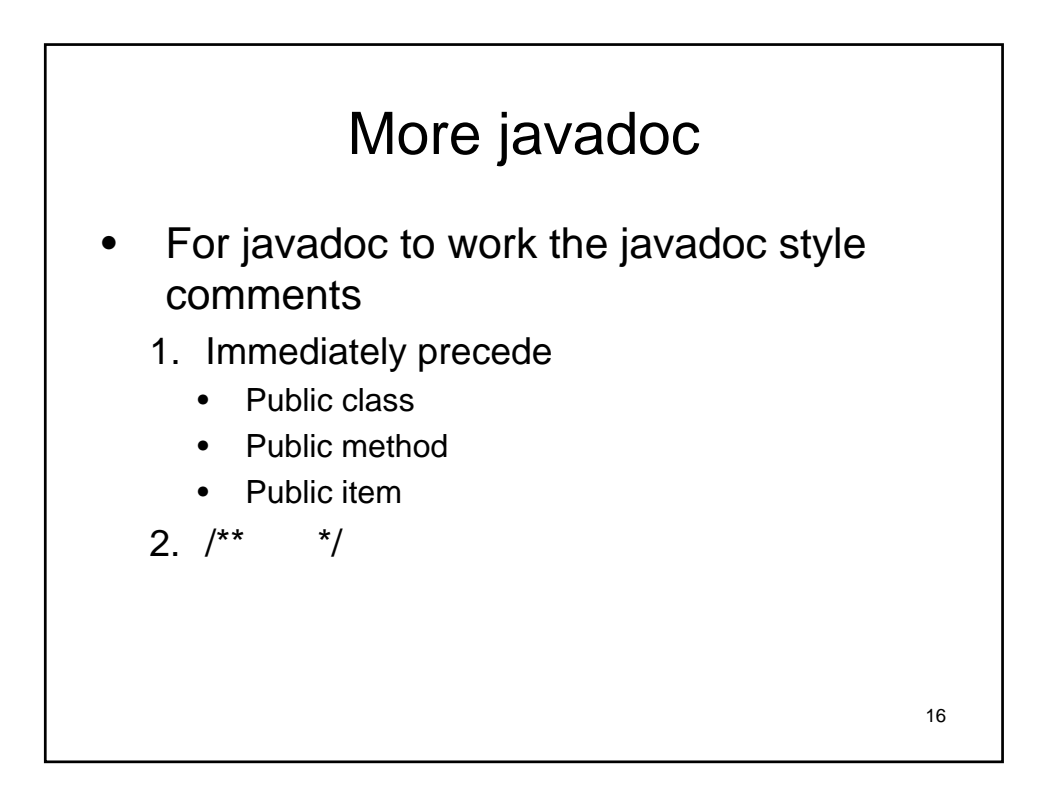

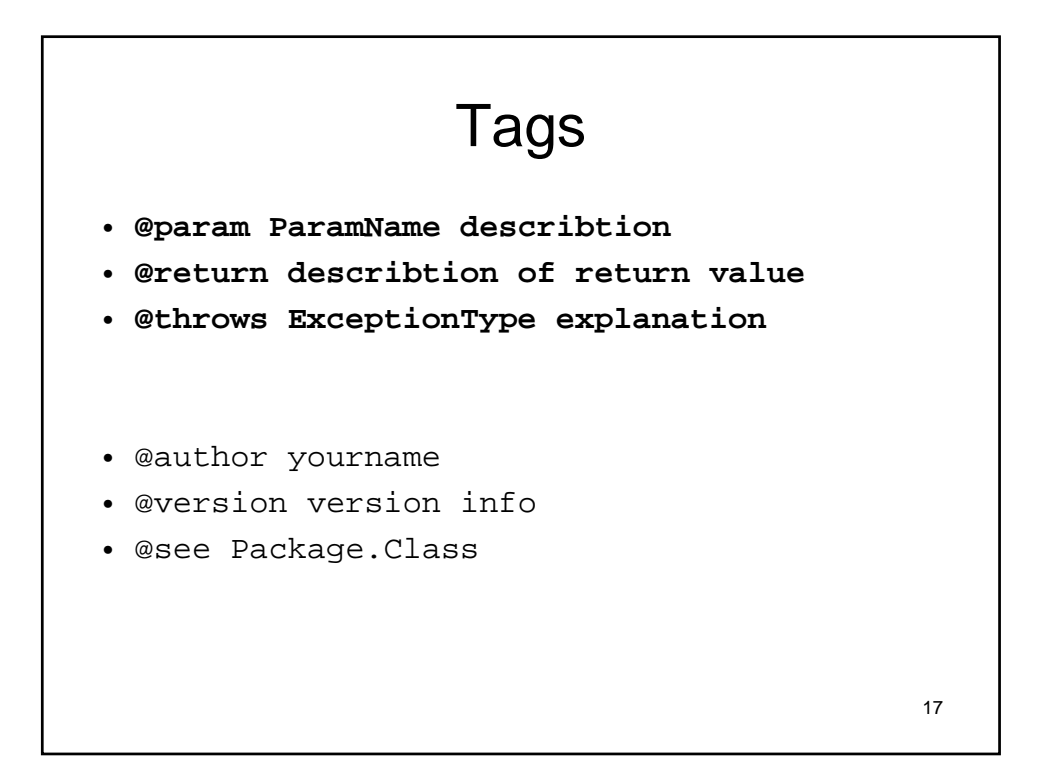

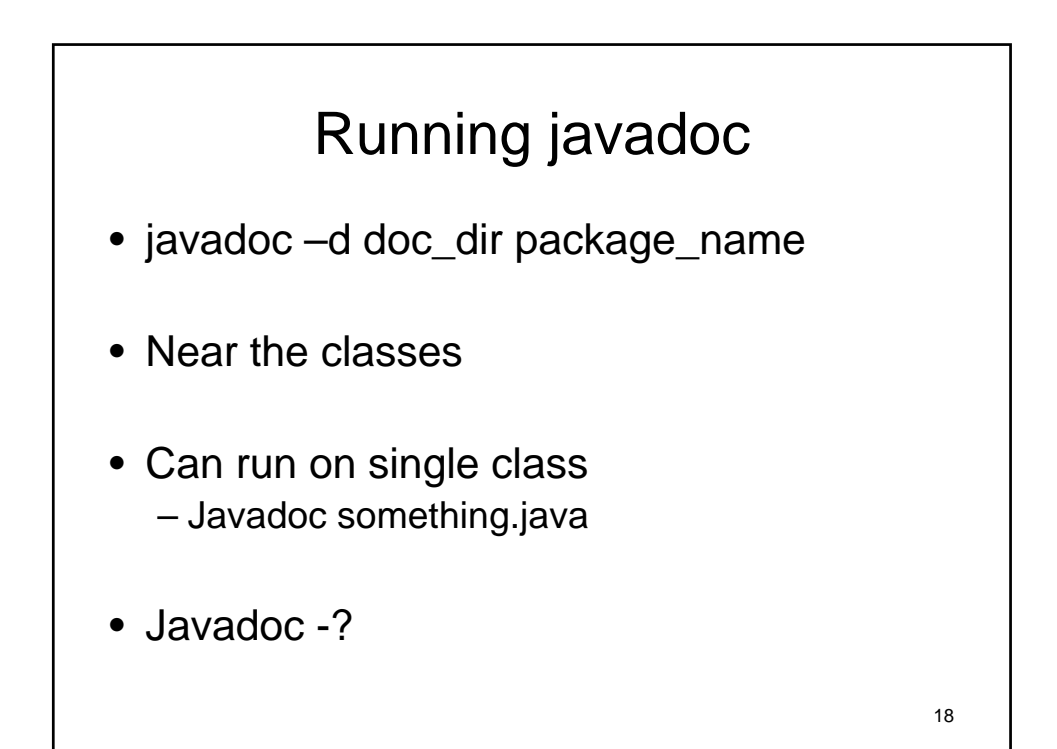

## Code

• Will look at all the components of the code in chapter 2.

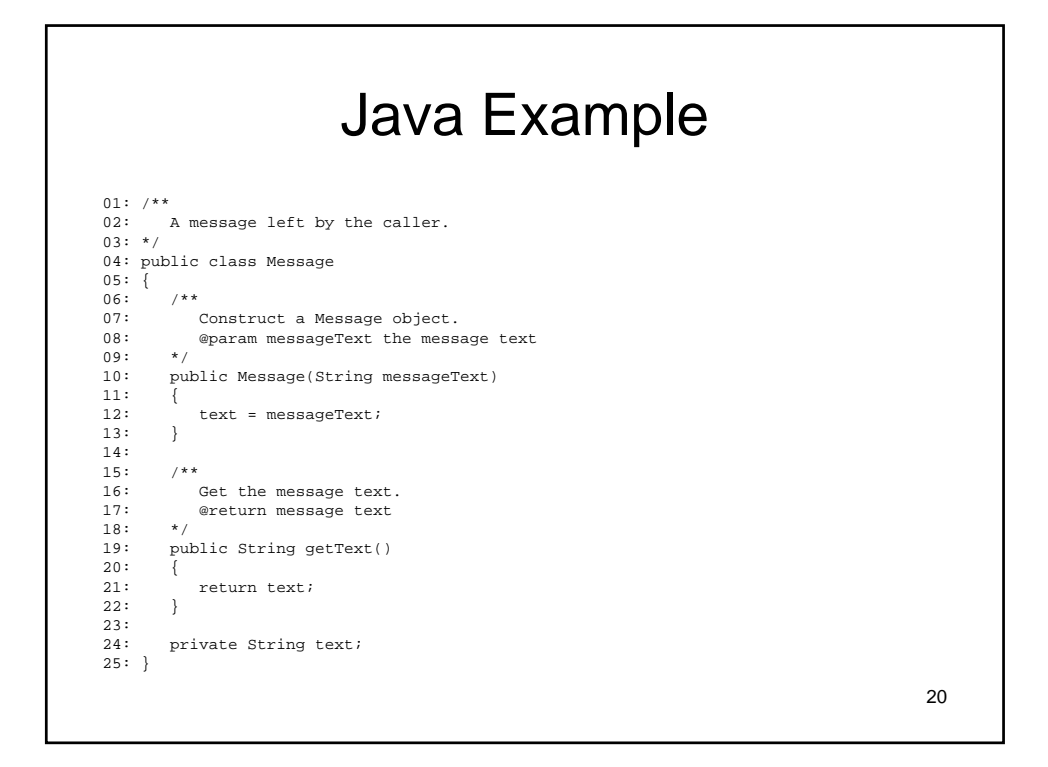

#### For MessageQueue

```
36: /<br>37:
37: Get the total number of messages in the queue.<br>38: @return the total number of messages in the qu
         @return the total number of messages in the queue \star/39:<br>40:
         public int size()
41: \t{42:}return queue.size();<br>}
43:44: 
45: /**<br>46: /**
46: Get message at head.<br>47: @return message that
47: @return message that is at the head of the queue, or null 48: if the queue is empty
         if the queue is empty \star49:50: public Message peek()
51: {<br>52:
52: if (queue.size() == 0) return null;<br>53: else return queue.get(0);
         else return queue.get(0);<br>}
54: }
55:56: private ArrayList<Message> queue;
57: }
```

```
22
                               Tester
01: import java.util.Scanner;
02: 
03: / **04: This program tests the mail system. A single phone<br>05: communicates with the program through
       communicates with the program through
  System.in/System.out.
06: *07: public class MailSystemTester
08: {
09: public static void main(String[] args)
\begin{array}{ll} 10: & \{ \\ 11: & \end{array}11: MailSystem system = new MailSystem(MAILBOX_COUNT);<br>12: Scanner console = new Scanner(System.in);
           Scanner console = new Scanner(System.in);
13: Telephone p = new Telephone(console);
14: Connection c = new Connection(system, p);
15: p.run(c);<br>16: }
16: }
17: 
18: private static final int MAILBOX_COUNT = 20;
19: }
```
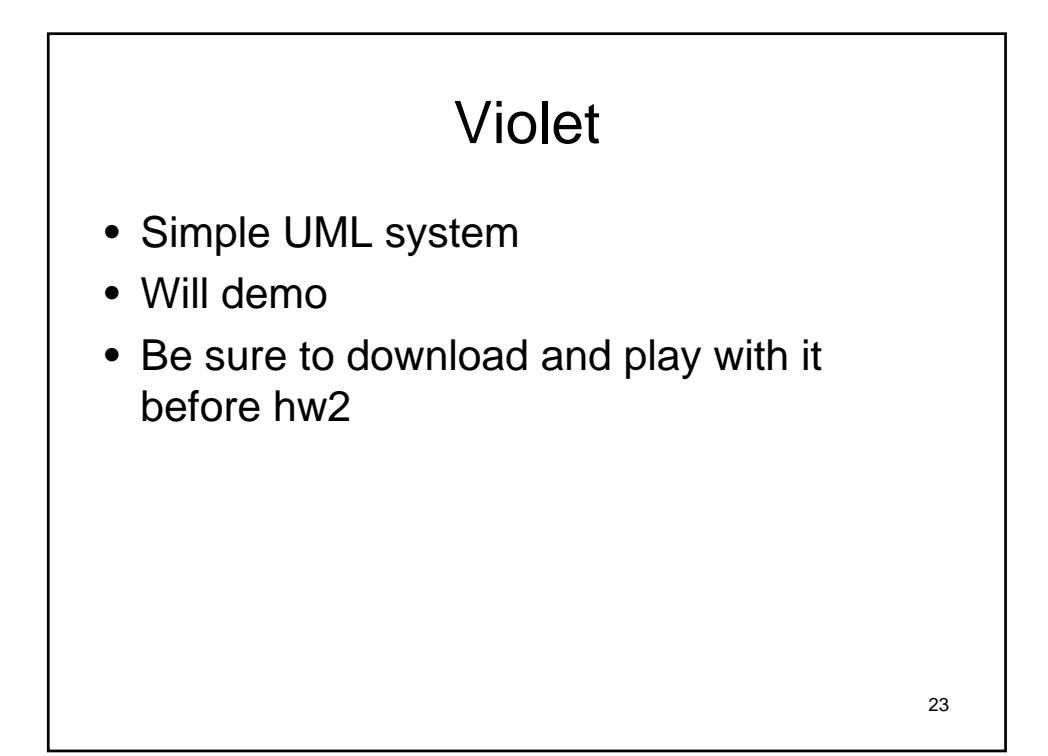

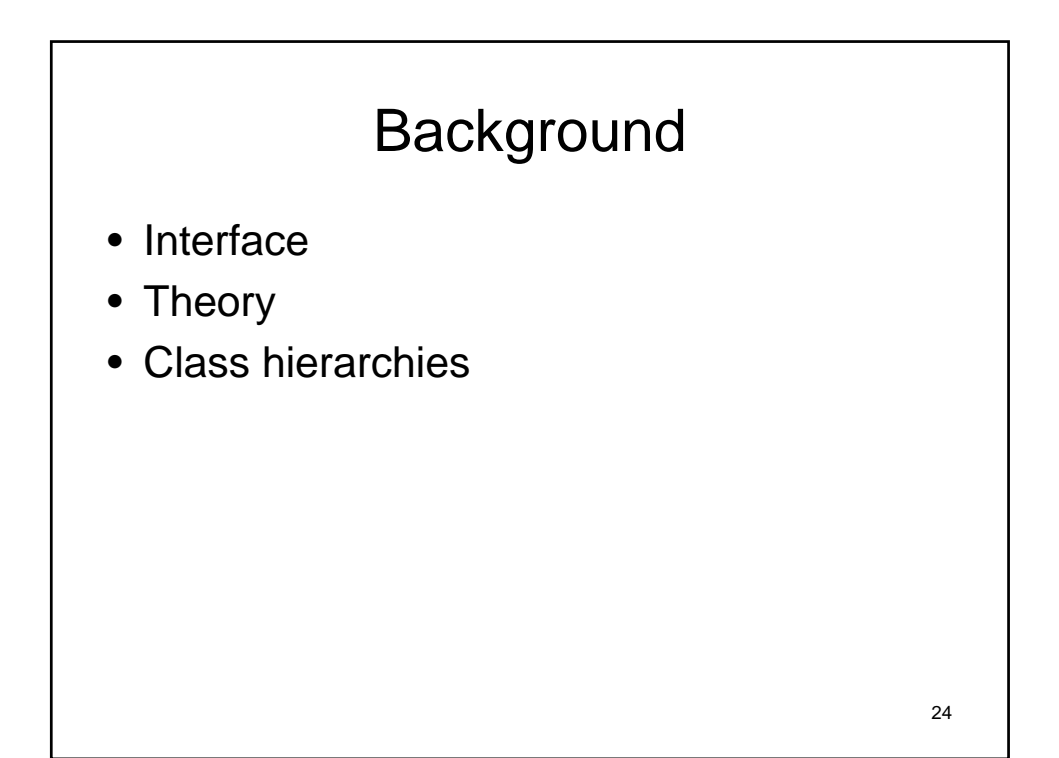

# Interface in Java

- Just like a class is a type so it an interface
- Used to define a behavior
- Can not create an instance
- A class can choose to implement an interface thus in a sense instantiating the interface

25

• Idea of something.....

26 Example • Music player control • What would we expect to see supported? • What does it mean in context?

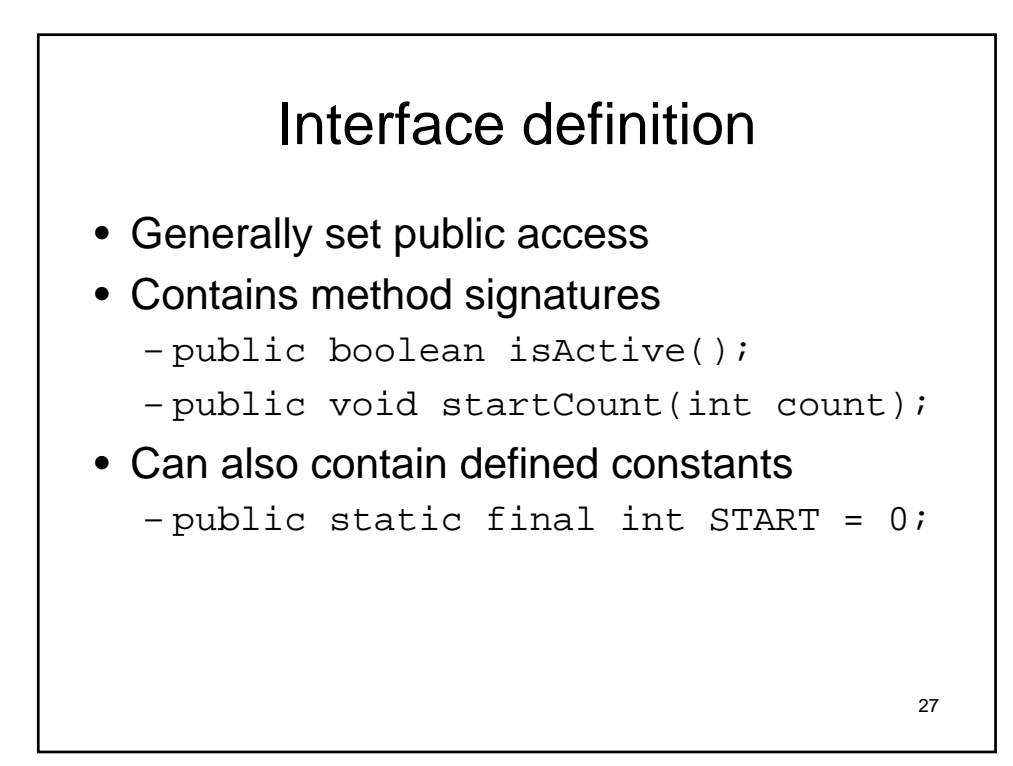

```
public interface musicControl {
  /**
   * Will rewind the player n moves
   * @param n number of moves to move back
   */
  public void setRewind(int n);
  public void fastForward();
  public void play();
  public void pause();
  public void jumpShuffle();
  public void jumpForward();
  public void jumpBackward();
}
```

```
public interface musicControl {
  public static int SHUFFLE =0;
  public static int FORWARD = 1;
  public static int BACKWARD = 2;
  /**
   * Will rewind the player n moves
   * @param n number of moves to move back
   */
  public void setRewind(int n);
  public void fastForward();
  public void play();
  public void pause();
  public void jump(int n);
}
```
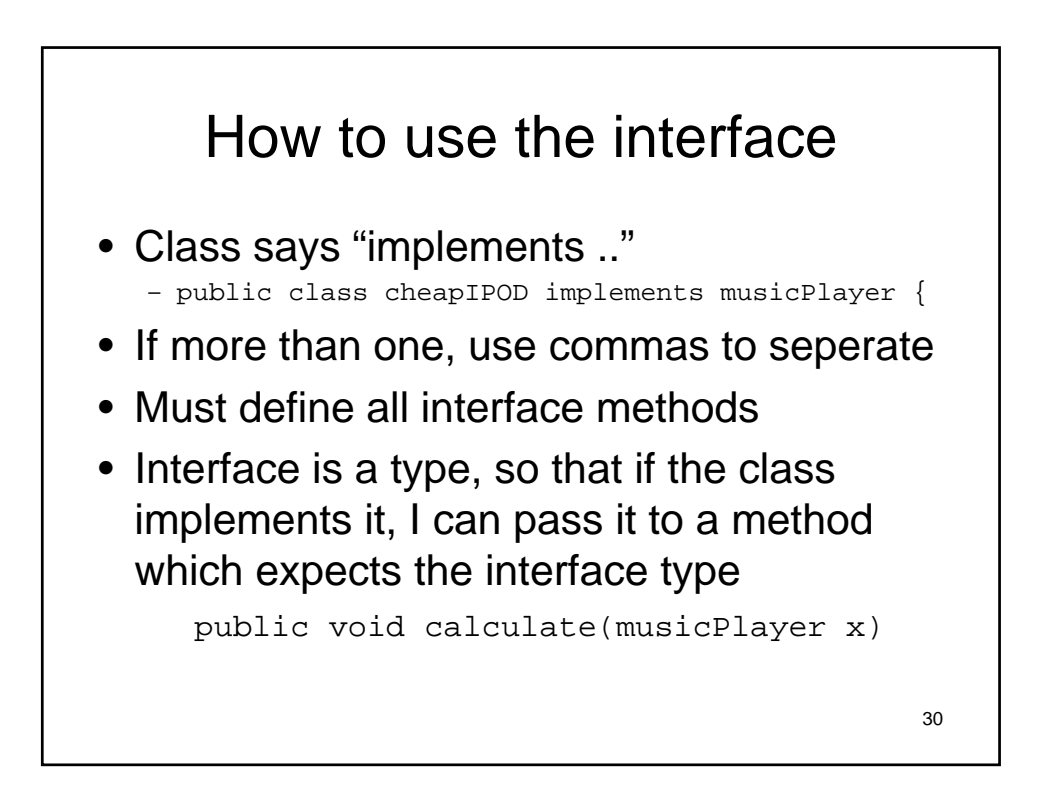

```
31
public class cheapIpod impliments
  musicPlayer{
  ….
  public void jump(int j) {
  if( j == musicPlayer. SHUFFLE) { ... }else if(j == musicPlayer.FORMARD){..}
  else if(j == musicPlayer.BACKWARD)\{ . . \}else { throw new 
  illigalCommandException(…) } 
  }
```
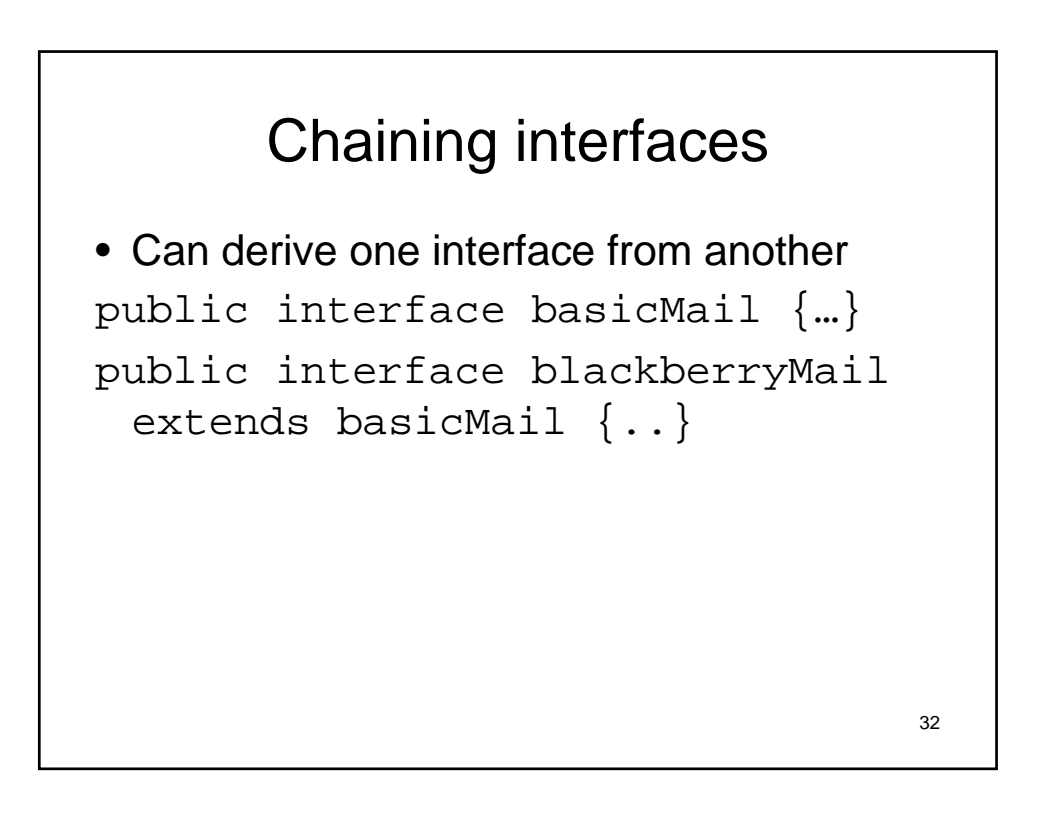

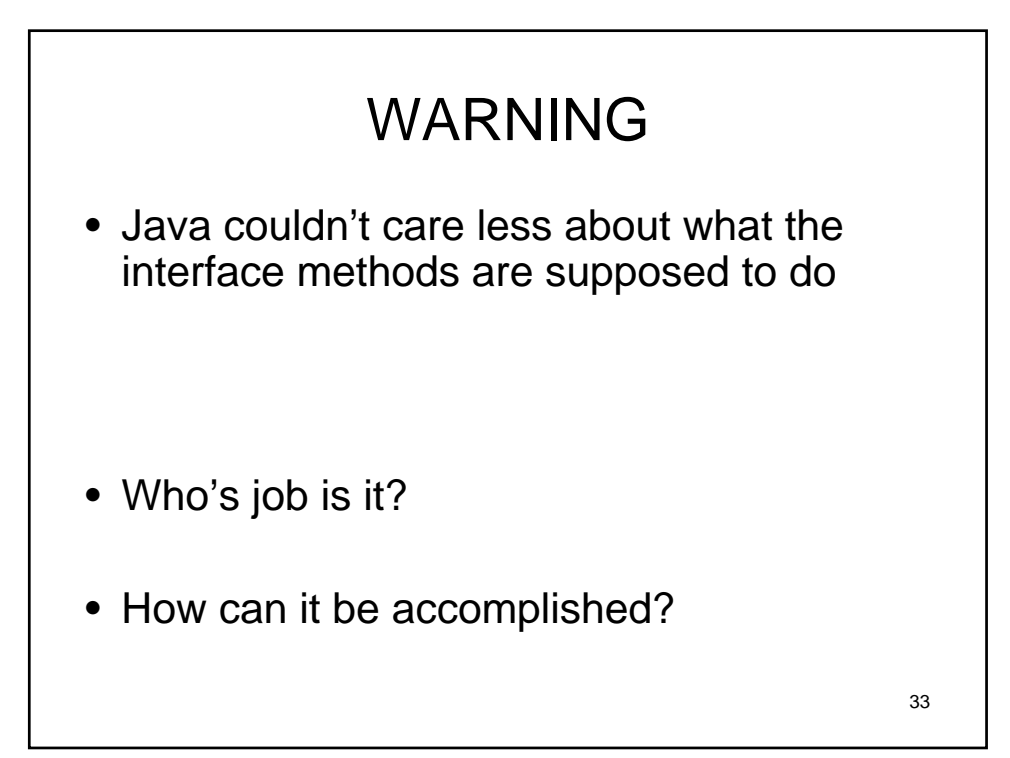

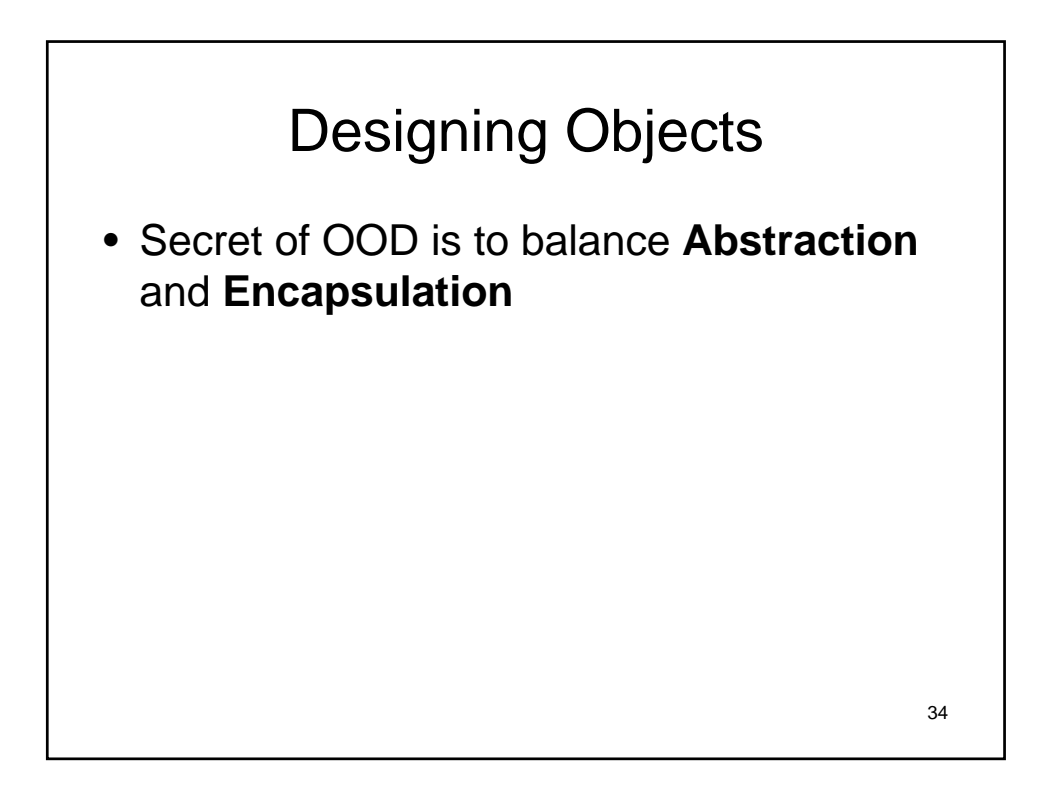

## Next Time

- Do homework assignment
- Read chapter 3-3.3